# **MOOVI** Раписание и схема движения автобуса 248

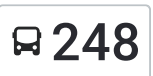

# Нарышкино 248 [Открыть](https://moovitapp.com/index/ru/%D0%9E%D0%B1%D1%89%D0%B5%D1%81%D1%82%D0%B2%D0%B5%D0%BD%D0%BD%D1%8B%D0%B9_%D1%82%D1%80%D0%B0%D0%BD%D1%81%D0%BF%D0%BE%D1%80%D1%82-line-%D0%9D%D0%B0%D1%80%D1%8B%D1%88%D0%BA%D0%B8%D0%BD%D0%BE-%D0%9E%D1%80%D0%B5%D0%BB__Oryol-6071-1750797-24606255-0?utm_source=line_pdf&utm_medium=organic&utm_term=%D0%9D%D0%B0%D1%80%D1%8B%D1%88%D0%BA%D0%B8%D0%BD%D0%BE) На Сайте

У автобуса 248 (Нарышкино)2 поездок. По будням, раписание маршрута: (1) Нарышкино: 7:50(2) Парамоново: 7:00 Используйте приложение Moovit, чтобы найти ближайшую остановку автобуса 248 и узнать, когда приходит Автобус 248.

#### **Направление: Нарышкино**

12 остановок ОТКРЫТЬ [РАСПИСАНИЕ](https://moovitapp.com/%D0%BE%D1%80%D0%B5%D0%BB__oryol-6071/lines/248/24606255/4524869/ru?ref=2&poiType=line&customerId=4908&af_sub8=%2Findex%2Fru%2Fline-pdf-%25D0%259E%25D1%2580%25D0%25B5%25D0%25BB__Oryol-6071-1750797-24606255&utm_source=line_pdf&utm_medium=organic&utm_term=%D0%9D%D0%B0%D1%80%D1%8B%D1%88%D0%BA%D0%B8%D0%BD%D0%BE) МАРШРУТА

Парамоново

Бунино

Муратово

Бибиково

Подзавалово

Подзавалово, Школьная Улица

Солнцево, Промзона

Солнцево

Талызино

Лукьянчиково

Нарышкино, Улица Зелёный Ров

Нарышкино, Автостанция

### **Расписания автобуса 248**

Нарышкино Расписание поездки

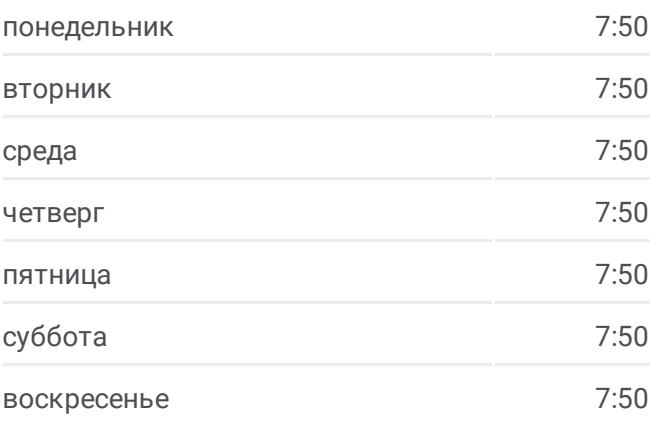

**Информация о автобусе 248 Направление:** Нарышкино **Остановки:** 12

**Продолжительность поездки:** 33 мин **Описание маршрута:**

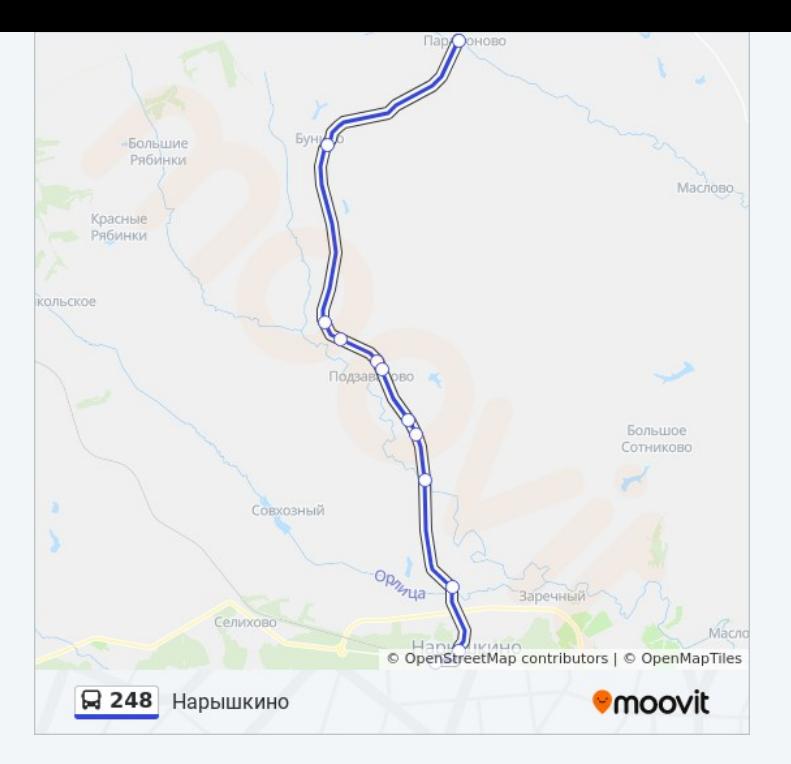

#### **Направление: Парамоново**

12 остановок ОТКРЫТЬ [РАСПИСАНИЕ](https://moovitapp.com/%D0%BE%D1%80%D0%B5%D0%BB__oryol-6071/lines/248/24606255/4525249/ru?ref=2&poiType=line&customerId=4908&af_sub8=%2Findex%2Fru%2Fline-pdf-%25D0%259E%25D1%2580%25D0%25B5%25D0%25BB__Oryol-6071-1750797-24606255&utm_source=line_pdf&utm_medium=organic&utm_term=%D0%9D%D0%B0%D1%80%D1%8B%D1%88%D0%BA%D0%B8%D0%BD%D0%BE) МАРШРУТА

Нарышкино, Автостанция

Нарышкино, Улица Зелёный Ров

Лукьянчиково

Талызино

Солнцево

Солнцево, Промзона

Подзавалово, Школьная Улица

Подзавалово

Бибиково

Муратово

Бунино

Парамоново

## **Расписания автобуса 248** Парамоново Расписание поездки

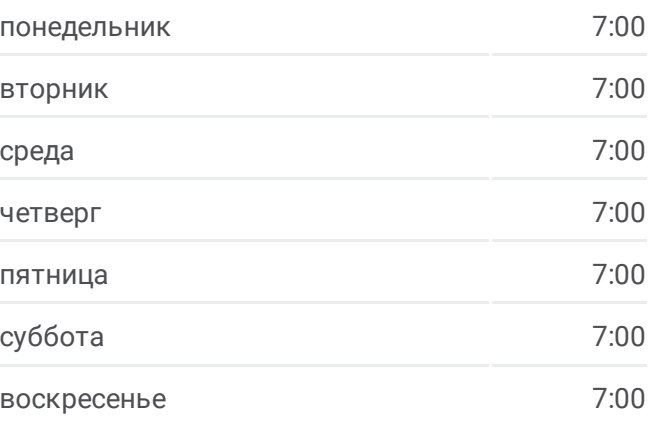

**Информация о автобусе 248 Направление:** Парамоново **Остановки:** 12 **Продолжительность поездки:** 35 мин **Описание маршрута:**

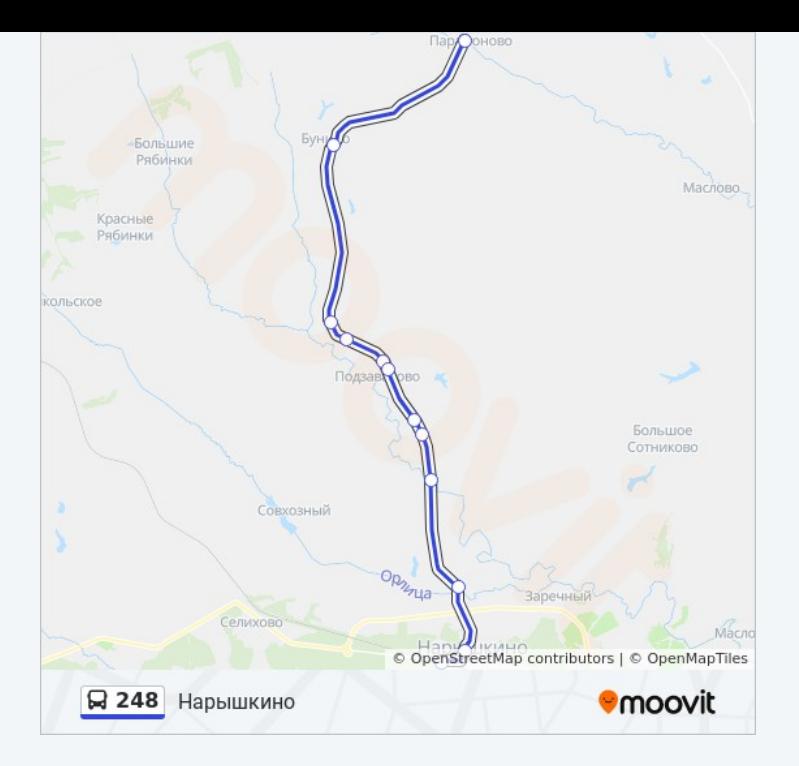

Расписание и схема движения автобуса 248 доступны оффлайн в формате PDF на moovitapp.com. Используйте [приложение](https://moovitapp.com/%D0%BE%D1%80%D0%B5%D0%BB__oryol-6071/lines/248/24606255/4524869/ru?ref=2&poiType=line&customerId=4908&af_sub8=%2Findex%2Fru%2Fline-pdf-%25D0%259E%25D1%2580%25D0%25B5%25D0%25BB__Oryol-6071-1750797-24606255&utm_source=line_pdf&utm_medium=organic&utm_term=%D0%9D%D0%B0%D1%80%D1%8B%D1%88%D0%BA%D0%B8%D0%BD%D0%BE) Moovit, чтобы увидеть время прибытия автобусов в реальном времени, режим работы метро и расписания поездов, а также пошаговые инструкции, как добраться в нужную точку Орел.

О [Moovit](https://moovit.com/about-us/?utm_source=line_pdf&utm_medium=organic&utm_term=%D0%9D%D0%B0%D1%80%D1%8B%D1%88%D0%BA%D0%B8%D0%BD%D0%BE) Решения [Мобильности](https://moovit.com/maas-solutions/?utm_source=line_pdf&utm_medium=organic&utm_term=%D0%9D%D0%B0%D1%80%D1%8B%D1%88%D0%BA%D0%B8%D0%BD%D0%BE) как услуги (MaaS) [Поддерживаемые](https://moovitapp.com/index/ru/%D0%9E%D0%B1%D1%89%D0%B5%D1%81%D1%82%D0%B2%D0%B5%D0%BD%D0%BD%D1%8B%D0%B9_%D1%82%D1%80%D0%B0%D0%BD%D1%81%D0%BF%D0%BE%D1%80%D1%82-countries?utm_source=line_pdf&utm_medium=organic&utm_term=%D0%9D%D0%B0%D1%80%D1%8B%D1%88%D0%BA%D0%B8%D0%BD%D0%BE) страны [Сообщество](https://editor.moovitapp.com/web/community?campaign=line_pdf&utm_source=line_pdf&utm_medium=organic&utm_term=%D0%9D%D0%B0%D1%80%D1%8B%D1%88%D0%BA%D0%B8%D0%BD%D0%BE&lang=ru) Мувитеров

© 2023 Moovit - Все права защищены

**Проверьте время прибытия в реальном времени**

Web App **CAPP** Sarpyswre s

**A ADOCTYTHO B**<br>**Coogle Play**